## **Chapter 5: Assessing Model Accuracy**

One of the key aims of this course is to introduce you to a wide range of statistical learning techniques. Why so many? Why not just the "best one"?

```
There is no best me for every situation!
Exception: if you know the Third model that your data comer from
               You won't know this.
```
Hence, it's important to decide for any given set of data which method produces the best results.

#### How to decide?

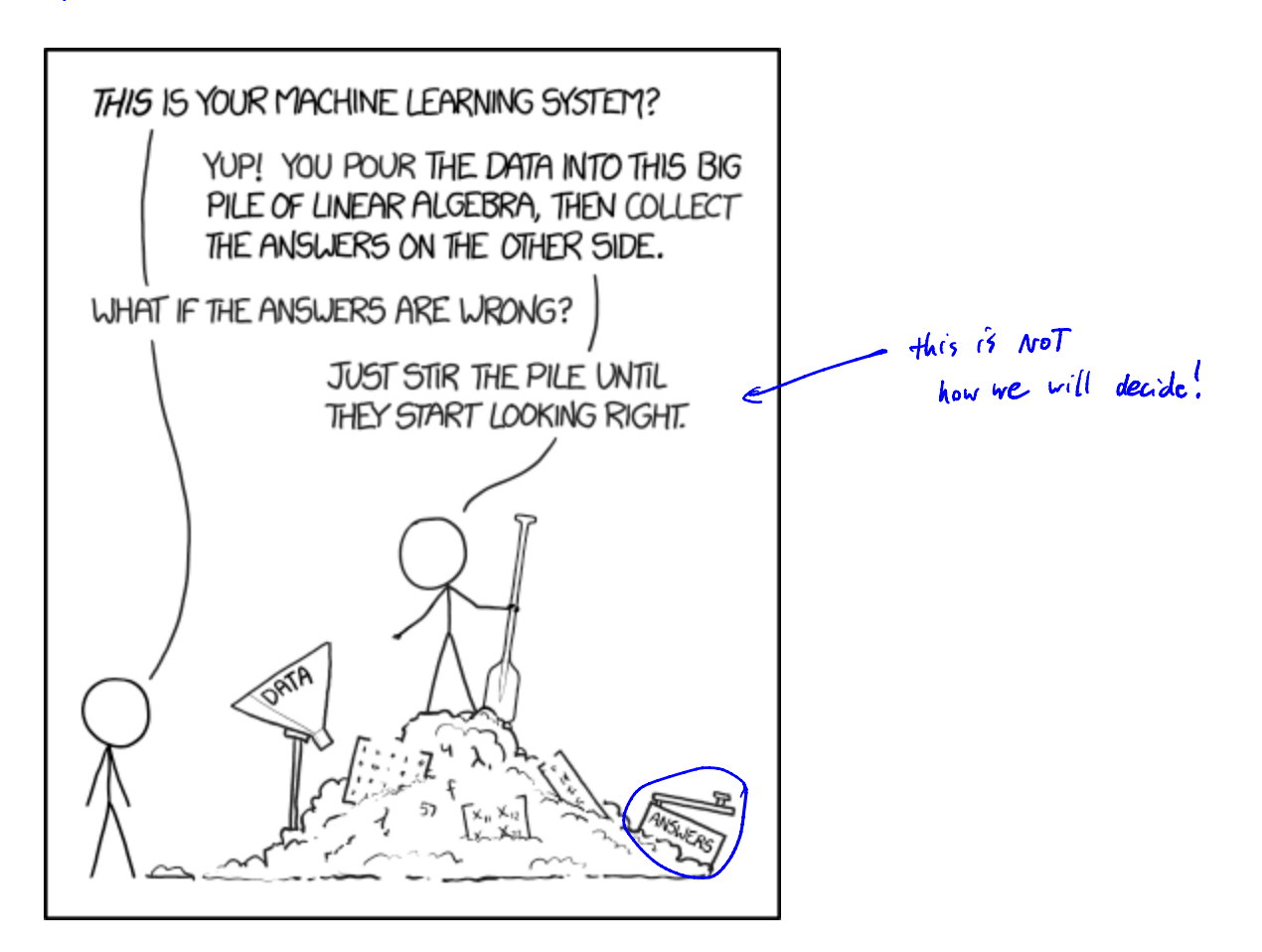

 $\frac{\text{https://xked.com/1838/}}{2}$ 

## 1 Measuring Quality of Fit

With linear regression we talked about some ways to measure fit of the model

R<sup>2</sup>, Resident standard error.

In general, we need a way to measure fit and compare *across models*.

not just linear regression.

One way could be to measure how well its predictions match the <u>observed</u> data. In a regression session, the most commonly used measure is the *mean-squared error* (*MSE*)

$$
MSE = \frac{1}{n} \sum_{i=1}^{n} (y_i - \hat{f}(z_i))^2
$$
 small if predator  
three response  
for this distance  
For individual data (data used to find model).  
This is based on the training data (data used to f4 the model).  
  
This is based on the training data (data used to f4 the model).

We don't really care how well our methods work on the training data.

Kird of care also let relationships

Instead, we are interested in the accuracy of the predictions that we obtain when we apply our method to previously unseen data. Why?

We already how response values in our density detail.  
\nSuppose the 69 over leaving model on the 
$$
\frac{1}{2}
$$
 data  $\{(\mathbf{x}_1, \mathbf{y}_1), ..., (\mathbf{x}_n, \mathbf{y}_n)\}$  and obtain an estimate  $\hat{\mathbf{f}}$   
\nwe can compute  $\hat{\mathbf{f}}(\mathbf{x}_0)$ . If  $\mathbf{I}_{\text{opt}}$  are then to obtain the probability  $\mathbf{M}\mathbf{E}$ .  
\nBut we can about :  
\n $\hat{\mathbf{f}}(\mathbf{x}_0) \approx y_0$  for  $(\mathbf{x}_0, \mathbf{y}_0)$  where data not be the  $\hat{\mathbf{f}}$  is a model.  
\n $W^{\text{opt}} \rightarrow \hat{\mathbf{f}}(\mathbf{x}_0) \approx y_0$  for  $(\mathbf{x}_0, \mathbf{y}_0)$  where data not be the  $\hat{\mathbf{f}}$  is the model.  
\n $W^{\text{opt}} \rightarrow \hat{\mathbf{f}}(\mathbf{x}_0) \approx y_0$  for  $(\mathbf{x}_0, \mathbf{y}_0)$  are a large  $\#$  of the  $\hat{\mathbf{f}}$  is logarithm ( $\mathbf{x}_0, \mathbf{y}_0$ )

So how do we select a method that minimizes the test MSE?

Sometives we have a fest data set available to us band on scientific problem.  $10$  access to set of obs. that were not used to fit model.

But what if we don't have a test set available?

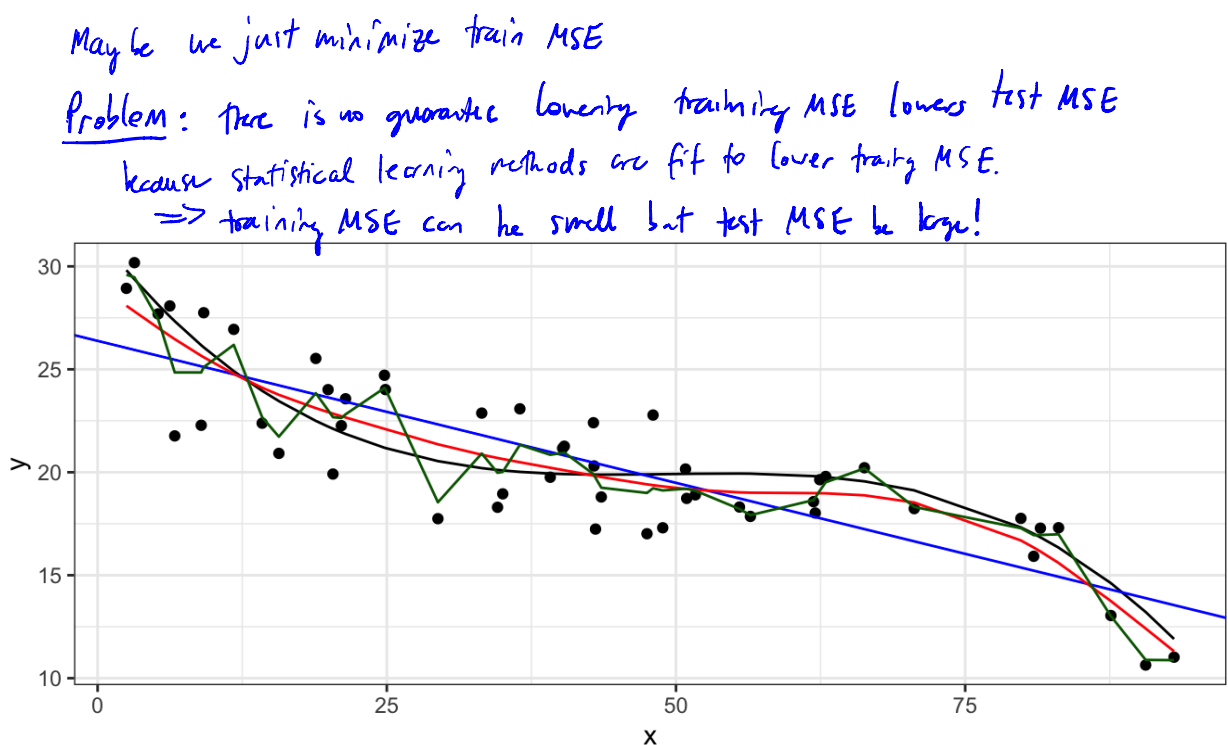

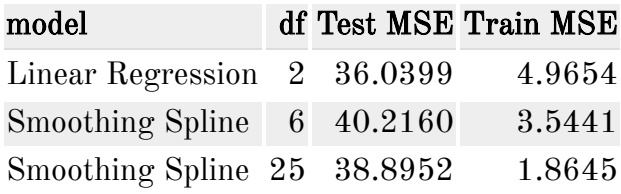

### 1.1 Classification Setting

So far, we have talked about assessing model accuracy in the regression setting, but we also need a way to assess the accuracy of classification models.

Suppose we see to estimate  $f$  on the basis of training observations where now the response is categorical. The most common approach for quantifying the accuracy is the training error rate.

This is called the *training error rate* because it is based on the data that was used to train the classifier.

As with the regression setting, we are mode interested in error rates for data *not* in our training data.

### 1.2 Bias-Variance Trade-off

The U-shape in the test MSE curve compared with flexibility is the result of two competing properties of statistical learning methods. It is possible to show that the expected test MSE, for a given test value  $x_0$ , can be decomposed

This tells us in order to minimize the expected test error, we need to select a statistical learning method that siulatenously achieves low variance and low bias.

Variance -

 $Bias -$ 

# 2 Cross-Validation

As we have seen, the test error can be easily calculated when there is a test data set available.

In contrast, the training error can be easily calculated.

In the absense of a very large designated test set that can be used to estimate the test error rate, what to do?

For now we will assume we are in the regression setting (quantitative response), but concepts are the same for classification.

### 2.1 Validation Set

Suppose we would like to estimate the test error rate for a particular statistical learning method on a set of observations. What is the easiest thing we can think to do?

Let's do this using the mpg data set. Recall we found a non-linear relationship between displ and hwy mpg.

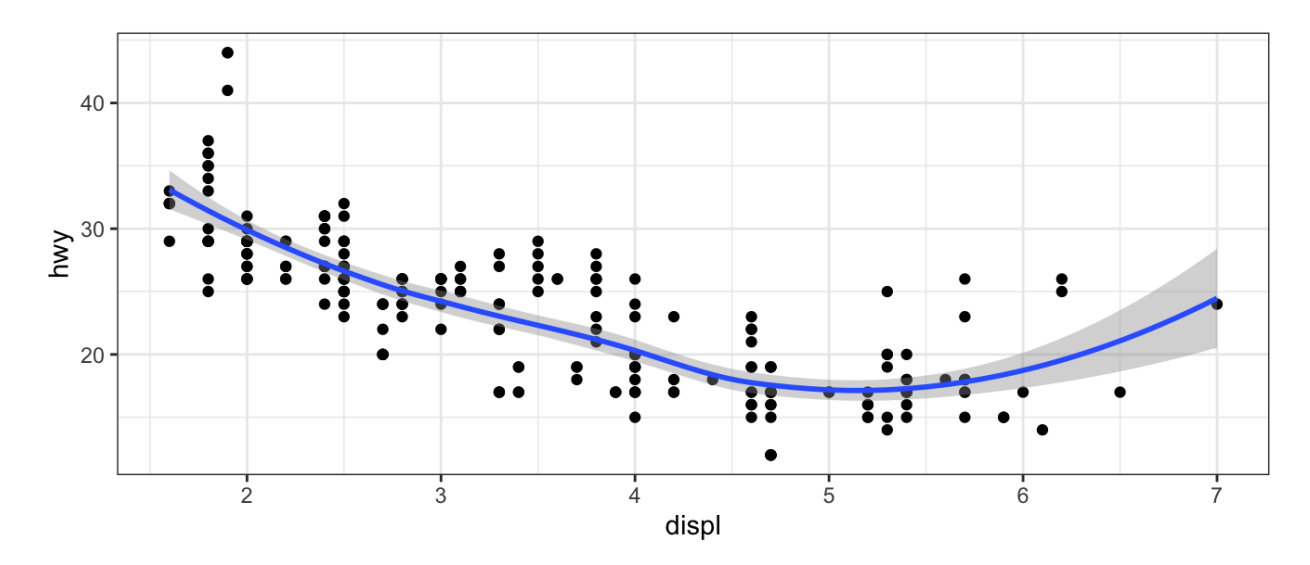

We fit the model with a squared term  $\text{displ}^2$ , but we might be wondering if we can get better predictive performance by including higher power terms!

```
## get index of training observations
# take 60% of observations as training and 40% for validation
n \leq -nrow(mpg)trn <- seq len(n) %in% sample(seq len(n), round(0.6*n))
## fit models
m0 \leq -\ln(\text{hwy} \sim \text{displ}, \text{data} = \text{mpg}[\text{trn}, ])ml \le -\ln(hwy \sim displ + I(displ^2), data = mpj[trn, ])m2 \le -\ln(hwy \sim \text{displ} + I(\text{displ}^2) + I(\text{displ}^3), data = mpg[trn, ])
m3 \le -\ln(hwy \sim displ + I(displ^2) + I(displ^3) + I(displ^4), data =
 mpq[trn, ])## predict on validation set
pred0 \leq predict(m0, mpg[:trn, ])pred1 \leq pt; (ml, mpq[1trn, ])pred2 \leq -predict(m2, mpg[!trn, ])pred3 \leq predict(m3, mpg[ltrn,])
## estimate test MSE
true hwy <- mpg[!trn, ]$hwy # truth vector
data.frame(terms = 2, model = "linear", true = true hwy, pred =
 pred0) 8>8bind rows (data. frame (terms = 3, model = "quadratic", true =
 true hwy, pred = pred1)) 8>8bind rows (data. frame (terms = 4, model = "cubic", true = true hwy,
 pred = pred2)) 8>8bind rows (data. frame (terms = 5, model = "quartic", true = true hwy,
 pred = pred3)) \Rightarrow ## bind predictions together
 mutate(se = (true - pred) 2) 3>8 # squared errors
  group by (terms, model) 8>8 # group by model
  summarise(test mse = mean(se)) 8>8 ## get test mse
  kable() ## pretty table
```
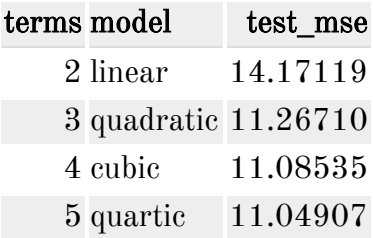

#### $2.1$  Validation Set  $\,$

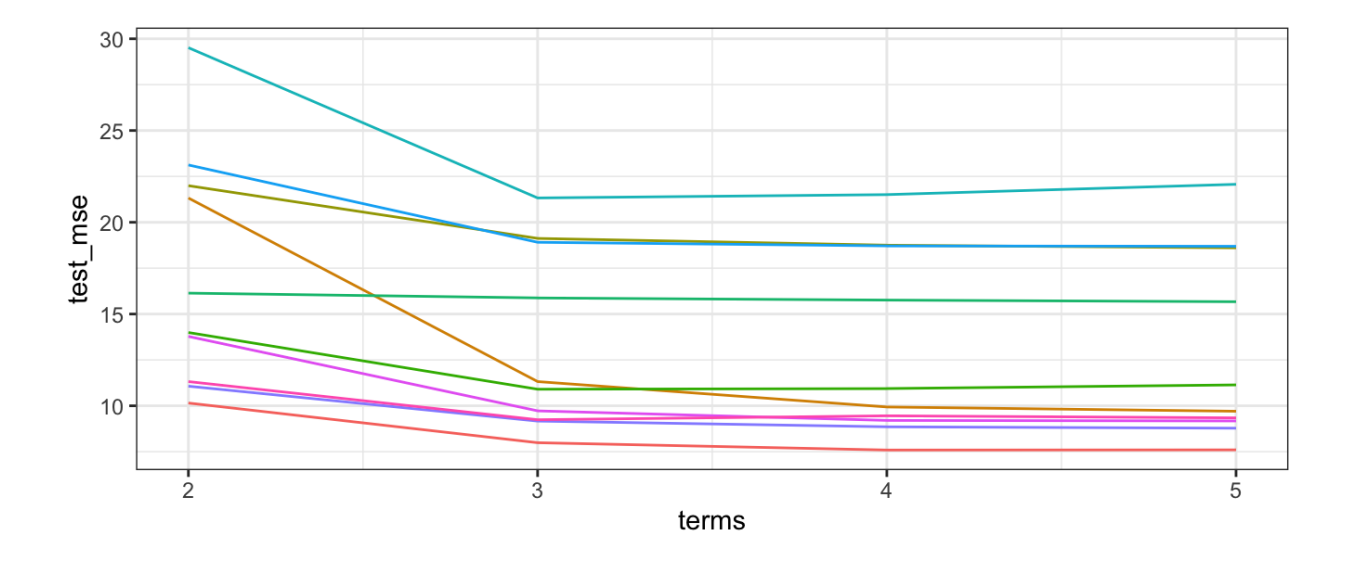

### 2.2 Leave-One-Out Cross Validation

Leave-one-out cross-validation (LOOCV) is closely related to the validation set approach, but it attempts to address the method's drawbacks.

The LOOCV estimate for the test MSE is

LOOCV has a couple major advantages and a few disadvantages.

```
## perform LOOCV on the mpg dataset
res <- data.frame() ## store results
for(i in seq_len(n)) { # repeat for each observation
  trn <- seq len(n) != i # leave one out
 ## fit models
 m0 \le -\ln(hwy \sim \text{displ}, \text{data} = mpg[trn, ])ml \leq -\ln(hwy \sim displ + I(displ^2), data = mp/[trn, ])m2 \le -\ln(hwy \sim displ + I(displ^2) + I(displ^3), data = mpg[trn, ])m3 \le -\ln(hwy \sim displ + I(displ^2) + I(displ^3) + I(displ^4), data =
 mpq[trn, ])## predict on validation set
  pred0 \leq predict(m0, mpg[:trn, ])pred1 \leq -predict(m1, mpq[:trn, ])pred2 \leq -predict(m2, mpg[:trn, ])pred3 \leq predict(m3, mpg[:trn, ])## estimate test MSE
  true hwy <- mpg[!trn, ]$hwy # get truth vector
  res %>% ## store results for use outside the loop
    bind rows (data.frame (terms = 2, model = "linear", true =
 true hwy, pred = pred()) 8>8bind rows (data. frame (terms = 3, model = "quadratic", true =
 true hwy, pred = pred1)) 8>8bind rows (data. frame (terms = 4, model = "cubic", true = true hwy,
 pred = pred2)) 8>8bind rows (data. frame (terms = 5, model = "quartic", true =
 true hwy, pred = pred3)) \frac{2}{3} ## bind predictions together
    mutate(mse = (true - pred)^2) -> res
\}res 8>8group by (terms, model) %>%
  summarise(LOOCV test MSE = mean(mse)) 8>8kable()
```
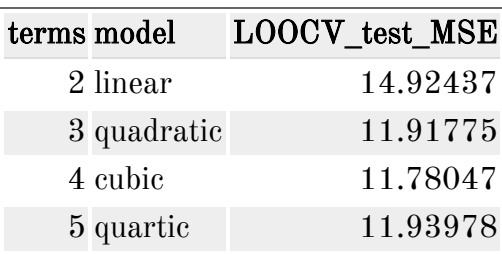

### 2.3 k-Fold Cross Validation

An alternative to LOOCV is  $k$ -fold CV.

The  $k$ -fold CV estimate is computed by averaging

Why  $k\text{-fold over LOOCV?}$ 

```
## perform k-fold on the mpg dataset
res <- data-frame() ## store results
## get the folds
k \le -10folds <- sample(seq len(10), n, replace = TRUE) # approximately
 equal sized
for(i in seq_len(k)) { # repeat for each observation
  trn <- folds != i # leave ith fold out
  ## fit models
 m0 \leq -\ln(hwy \sim \text{displ}, \text{data} = mpg[trn, ])ml \leq -\ln(hwy \sim displ + I(displ^2), data = mpg[trn, ])m2 \le -\ln(hwy \sim displ + I(displ^2) + I(displ^3), data = mpg[trn, ])m3 <- lm(hwy \sim displ + I(displ^2) + I(displ^3) + I(displ^4), data =
 mpq[trn, ])## predict on validation set
 pred0 \leq predict(m0, mpg[:trn, ])pred1 \leq-predict(m1, mpg[:trn, ])pred2 \leq -predict(m2, mpg[!trn, ])pred3 \leq-predict(m3, mpg[:trn, ])## estimate test MSE
  true hwy <- mpg[!trn, ]$hwy # get truth vector
  data.frame(terms = 2, model = "linear", true = true hwy, pred =
 pred0) 8>8bind rows (data. frame (terms = 3, model = "quadratic", true =
 true hwy, pred = pred1)) 8>8bind_rows(data.frame(terms = 4, model = "cubic", true = true_hwy,
 pred = pred2)) 8>8bind_{rows}(data-frame(terms = 5, model = "quartic", true =true hwy, pred = pred3)) \frac{2}{3} ## bind predictions together
    mutate(mse = (true - pred)^2) 8>8group by (terms, model) %>%
    summarise(mse = mean(mse)) -> test_mse_k
 res 8>8 bind rows(test mse k) -> res
\mathcal{F}
```

```
res 8>8group_by(terms, model) 8>8summarise(kfoldCV_test_MSE = mean(mse)) %>%
 kable()
```
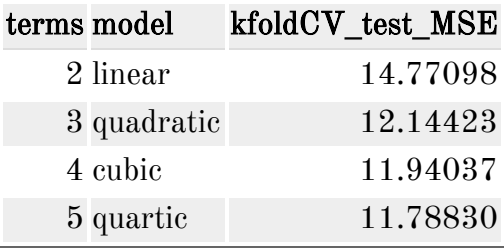

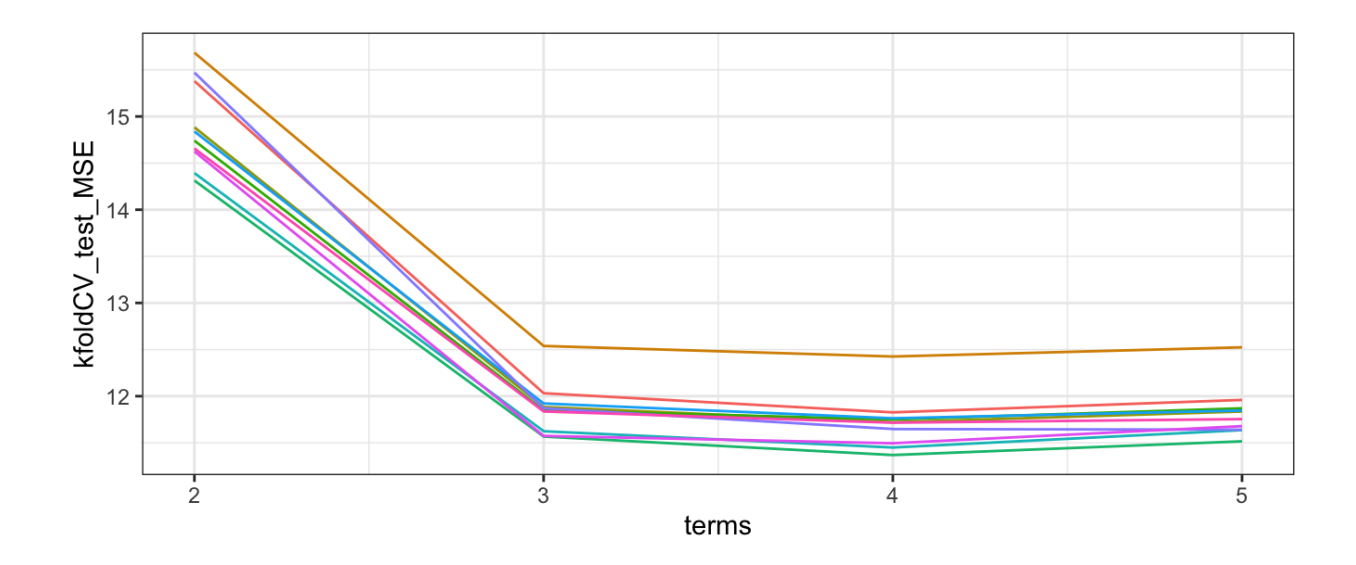